#### Outline

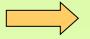

The while Statement

The for Statement

The do Statement

#### Repetition (Iteration) Statements (Loops)

- Repetition statements allow us to execute a statement multiple times
- Often they are referred to as loops
- Like conditional statements, they are controlled by boolean expressions
- Java has three kinds of repetition statements:
   while, do, and for loops

#### The while Statement

A while statement has the following syntax:

```
while ( condition )
    statement;
```

- If the condition is true, the statement is executed
- Then the condition is evaluated again, and if it is still true, the statement is executed again
- The statement is executed repeatedly until the condition becomes false

# Logic of a while Loop

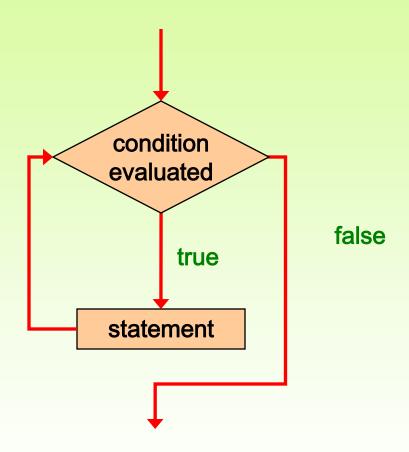

#### The while Statement

An example of a while statement:

```
int count = 1;
while (count <= 5)
{
    System.out.println (count);
    count++;
}</pre>
```

- If the condition of a while loop is false initially, the statement is never executed
- Therefore, the body of a while loop will execute zero or more times

#### Sentinel Values

- Let's look at some examples of loop processing
- A loop can be used to maintain a running sum
- A sentinel value is a special input value that represents the end of input
- See Average.java

```
//***********************
   Average.java Author: Lewis/Loftus
//
// Demonstrates the use of a while loop, a sentinel value, and a
   running sum.
//***********************
import java.text.DecimalFormat;
import java.util.Scanner;
public class Average
  // Computes the average of a set of values entered by the user.
  // The running sum is printed as the numbers are entered.
  public static void main (String[] args)
     int sum = 0, value, count = 0;
     double average;
     Scanner scan = new Scanner (System.in);
     System.out.print ("Enter an integer (0 to quit): ");
     value = scan.nextInt();
continue
```

```
continue

while (value != 0) // sentinel value of 0 to terminate loop
{
    count++;

    sum += value;
    System.out.println ("The sum so far is " + sum);

    System.out.print ("Enter an integer (0 to quit): ");
    value = scan.nextInt();
}

continue
```

```
continue

    System.out.println ();

    if (count == 0)
        System.out.println ("No values were entered.");

    else
    {
        average = (double) sum / count;
        System.out.println ("The average is " + average);
    }
}
```

# continue System.ou if (count System else { average Decimal System } }

#### **Sample Run**

```
Enter an integer (0 to quit): 25
The sum so far is 25
Enter an integer (0 to quit): 164
The sum so far is 189
Enter an integer (0 to quit): -14
The sum so far is 175
Enter an integer (0 to quit): 84
The sum so far is 259
Enter an integer (0 to quit): 12
The sum so far is 271
Enter an integer (0 to quit): -35
The sum so far is 236
Enter an integer (0 to quit): 0
```

The average is 39.333

```
at(average));
```

## Input Validation

- A loop can also be used for input validation, making a program more robust
- It's generally a good idea to verify that input is valid (in whatever sense) when possible
- See WinPercentage.java
- Input validation using while added to compute letter grade example:
  - ComputeLetterGrade1DataValidation.java
- Input validation using if (program stops):
- ComputeLetterGrade2DataValidationIf.java

```
//************************
   WinPercentage.java Author: Lewis/Loftus
//
   Demonstrates the use of a while loop for input validation.
//*********************
import java.util.Scanner;
public class WinPercentage
  // Computes the percentage of games won by a team.
  public static void main (String[] args)
     final int NUM GAMES = 12;
     int won;
     double ratio;
     Scanner scan = new Scanner (System.in);
     System.out.print ("Enter the number of games won (0 to "
                    + NUM GAMES + "): ");
     won = scan.nextInt();
continue
```

```
continue
      while (won < 0 || won > NUM GAMES)
      {
         System.out.print ("Invalid input. Please reenter: ");
         won = scan.nextInt();
      }
      ratio = (double) won / NUM GAMES;
      System.out.println ();
      System.out.println ("Winning percentage: " + ratio);
```

```
Sample Run
continue
           Enter the number of games won (0 to 12): -5
     while
           Invalid input. Please reenter: 13
           Invalid input. Please reenter: 7
        S
           Winning percentage: 58%
     }
     ratio = (double) won / NUM GAMES;
     System.out.println ();
     System.out.println ("Winning percentage: " + ratio + "%" );
```

# Infinite Loops

- The body of a while loop eventually must make the condition false
- If not, it is called an *infinite loop*, which will execute until the user interrupts the program
- This is a common logical error
- You should always double check the logic of a program to ensure that your loops will terminate normally

# Infinite Loops

An example of an infinite loop:

```
double count = 1;
while (count <= 25)
{
    System.out.println (count);
    count = count - 1;
}</pre>
```

This loop will continue executing until interrupted

#### Infinite or Finite?

• FiniteOrInfinite.java

#### The answer is "finite loop" and the output is as follows:

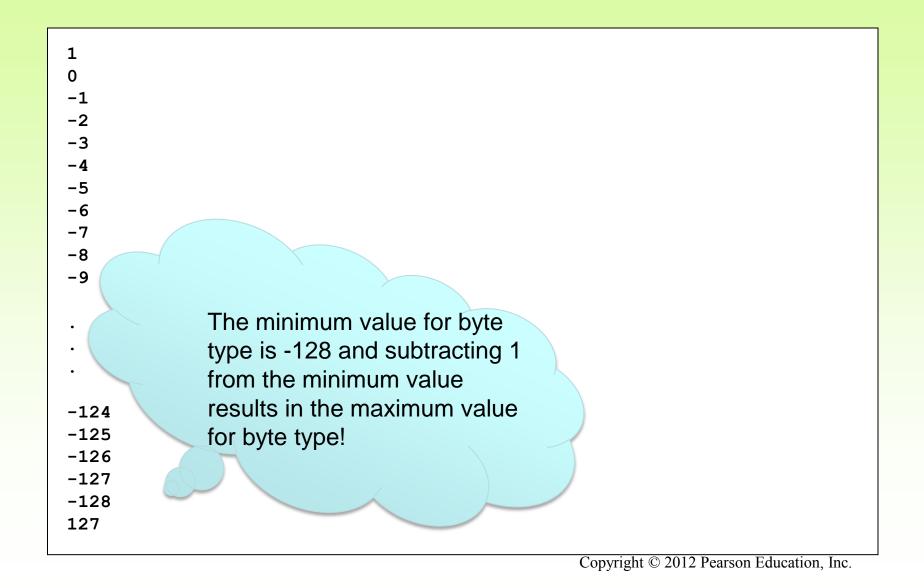

# While Loop Example

Program calculates the sum of digits of an integer

See <u>SumOfDigits.java</u>

#### Outline

The while Statement

The for Statement

The do Statement

# For Loops

- Another type of loop in Java is the for loop
- It is very good for definite repetition.
- All the parts (initialization, condition testing and update step) are in one place.
- Since the expressions are all in one place, many people prefer for to while when the number of iterations is known.

# The for Loop Format

```
1. Initialization: Set the stop value.

2. Test Condition: Set the stop value.

3. Update: Update the value.

for (init; condition; update)
{
    statements;
}
```

- initialization done once at the start of loop
- condition checked before every iteration through the loop
- we execute the statements if the condition is true
- update every time after the statements
- Any of the initialization, condition and update parts may be omitted, but use of semicolons is a must!

# The for Loop Example

```
1. Initialization: Set the stop value.

2. Test Condition: Set the stop value.

3. Update: Update the value.

for (int num = 0; num < 5; num++)
{
    System.out.println(num);
}
```

Note that num is a valid identifier only within the for loop, but not outside the for loop.

# Logic of a for Loop

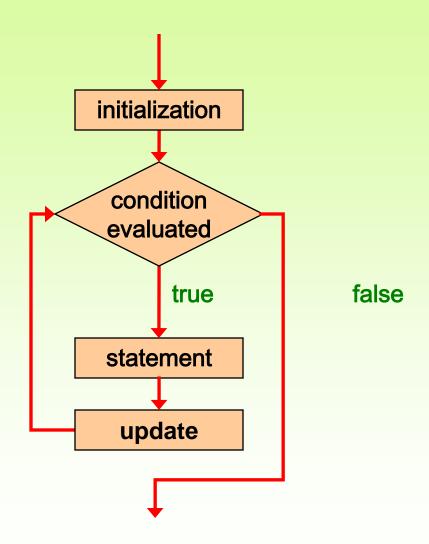

## For Loop Variations

The limit can be a variable:

```
for ( i = 1; i <= limit; i++)
```

- This counts from 1 to limit
- Update may be negative:

```
for (i = 100; i >= 1; i--)
```

- This counts from 100 down to 1.
- Update may be greater than 1:

```
for (i = 100; i >= 5; i -= 5)
```

- This counts from 100 down to 5 in steps of 5

```
for (int i = 6; i > 0; i--)
{
    System.out.println(i);
}
```

```
int i;
for (i = 100; i > 0; i-= 10)
{
    System.out.println(i);
}
```

- If the loop continuation condition is initially false
  - The body of the for structure is not performed
  - Control proceeds with the next statement after the for structure

Write a program to input two integer numbers, say value and limit, and then display the multiples of value from value to limit.

• See Multiples.java

```
//***************************
   Multiples.java Author: Lewis/Loftus
//
   Demonstrates the use of a for loop.
//**********************
import java.util.Scanner;
public class Multiples
{
  //----
  // Prints multiples of a user-specified number up to a user-
  // specified limit.
  public static void main (String[] args)
    final int PER LINE = 5;
    int value, limit, mult, count = 0;
    Scanner scan = new Scanner (System.in);
    System.out.print ("Enter a positive value: ");
    value = scan.nextInt();
continue
```

#### continue

```
System.out.print ("Enter an upper limit: ");
limit = scan.nextInt();
System.out.println ();
System.out.println ("The multiples of " + value + " between " +
                 value + " and " + limit + " (inclusive) are:");
for (mult = value; mult <= limit; mult += value)</pre>
   System.out.print (mult + "\t");
   // Print a specific number of values per line of output
   count++;
   if (count % PER LINE == 0)
      System.out.println();
```

```
Sample Run
cor
   Enter a positive value: 7
   Enter an upper limit: 400
   The multiples of 7 between 7 and 400 (inclusive) are:
   7
          14
                21
                       28
                             35
                                                    ');
   42
         49
                56
                       63
                             70
   77
         84
                91
                       98
                             105
   112
         119
                126
                       133
                             140
   147
         154
                161
                       168
                             175
   182
         189
                196
                       203
                             210
   217
         224
                231
                       238
                             245
   252
         259
                266
                       273
                             280
   287
         294
                301
                       308
                             315
   322
         329
             336 343
                             350
   357
         364
                371
                       378
                             385
   392
         399
```

#### Exercise 1

- Exercise 1: Write a Java program to input an integer n and then display the integers from 1 to n and also their sum.
- Exercise1.java

#### Quick Check?

How many times the following loop will execute?

```
for (int counter = 0; counter <= 10; counter--)
{
}</pre>
```

#### The for Statement

 A for loop is functionally equivalent to the following while loop structure:

```
initialization;
while ( condition )
{
    statement;
    increment;
}
```

- Exercise 2: Convert the for loop in Exercise 1 to a while loop.
- Exercise2.java

## Warnings

- Do not use a float or double for the counter
  - May result in imprecise counter values and faulty evaluation for loop termination purposes
- Do not use commas instead of semicolons to separate the components of the for loop
  - (very common error)
- As in the if and while, do not put a semicolon; right after the parentheses

## **Nested Loops**

Nested Loop means a loop within another loop.

For each iteration of the outer loop is executed, the inner loop is executed completely.

```
for (int i=1; i<=5; i+=2)
{
    for (int j=6; j>0; j-=3)
    {
        System.out.print("i= " + i + " j= " + j);
     }
     System.out.println();
}
```

#### A program that prints a triangle of stars

See <u>Stars.java</u>

```
//***************************
   Stars.java Author: Lewis/Loftus
//
   Demonstrates the use of nested for loops.
//************************
public class Stars
  // Prints a triangle shape using asterisk (star) characters.
  public static void main (String[] args)
     final int MAX ROWS = 10;
     for (int row = 1; row <= MAX ROWS; row++)</pre>
       for (int star = 1; star <= row; star++)</pre>
          System.out.print ("*");
       System.out.println();
```

```
Output
//********
   Stars.java
                   Auth
//
   Demonstrates the use
                        **
                                    oops.
//********
                        ***
                        ****
public class Stars
                        ****
                        *****
                        *****
  // Prints a triangle
                                    erisk (star) characters.
                        *****
  public static void mai
                                    s)
                        *****
                        *****
     final int MAX ROWS
     for (int row = 1; row <= MAX ROWS; row++)</pre>
        for (int star = 1; star <= row; star++)</pre>
           System.out.print ("*");
        System.out.println();
```

## Nested loop verses single loop

- Do you really need a nested loop to print the triangle of stars in the output of stars.java?
- The answer is no, see single loop version <u>Stars1.java</u>.
- Exercise 3: Try out a diamond shape of stars yourselves!

## Nested for Loop

|   |   |   | Multiplication |    |    |    | Table |       |    |    |
|---|---|---|----------------|----|----|----|-------|-------|----|----|
|   |   | 1 | 2              | 3  | 4  | 5  | 6     | 7     | 8  | 9  |
| 1 | 1 | 1 | 2              | 3  | 4  | 5  | 6     | <br>7 | 8  | 9  |
| 2 | 1 | 2 | 4              | 6  | 8  | 10 | 12    | 14    | 16 | 18 |
| 3 | 1 | 3 | 6              | 9  | 12 | 15 | 18    | 21    | 24 | 27 |
| 4 | 1 | 4 | 8              | 12 | 16 | 20 | 24    | 28    | 32 | 36 |
| 5 | 1 | 5 | 10             | 15 | 20 | 25 | 30    | 35    | 40 | 45 |
| 6 | 1 | 6 | 12             | 18 | 24 | 30 | 36    | 42    | 48 | 54 |
| 7 | 1 | 7 | 14             | 21 | 28 | 35 | 42    | 49    | 56 | 63 |
| 8 | 1 | 8 | 16             | 24 | 32 | 40 | 48    | 56    | 64 | 72 |
| 9 | 1 | 9 | 18             | 27 | 36 | 45 | 54    | 63    | 72 | 81 |

See <u>MultiplicationTable.java</u>

## Outline

The while Statement

The for Statement

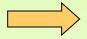

The do Statement

#### The do Statement

A do statement has the following syntax:

```
do
{
    statement-list;
}
while (condition);
```

- The statement-list is executed once initially, and then the condition is evaluated
- The statement is executed repeatedly until the condition becomes false

# Logic of a do Loop

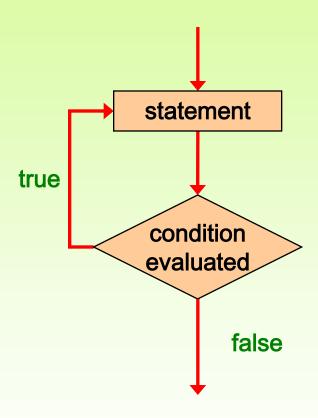

#### The do Statement

An example of a do loop:

```
int count = 0;
do
{
    count++;
    System.out.println (count);
} while (count < 5);</pre>
```

- The body of a <u>do while</u> loop executes at least once
- See <a href="ReverseNumber.java">ReverseNumber.java</a>

```
//***********************
   ReverseNumber.java Author: Lewis/Loftus
//
   Demonstrates the use of a do loop.
//**********************
import java.util.Scanner;
public class ReverseNumber
{
  // Reverses the digits of an integer mathematically.
  public static void main (String[] args)
    int number, lastDigit, reverse = 0;
    Scanner scan = new Scanner (System.in);
continue
```

```
continue
      do {
         System.out.print ("Enter a positive integer: ");
        number = scan.nextInt();
      } while (number<0);</pre>
      do {
         lastDigit = number % 10;
         reverse = (reverse * 10) + lastDigit;
         number = number / 10;
      } while (number != 0);
      System.out.println ("That number reversed is " + reverse);
```

#### continue

#### **Sample Run**

```
System.out.
number = sc

That number reversed is 6982

do
{
   lastDigit = number % 10;
   reverse = (reverse * 10) + lastDigit;
   number = number / 10;
}
while (number > 0);
System.out.println ("That number reversed is " + reverse);
```

## Comparing while and do

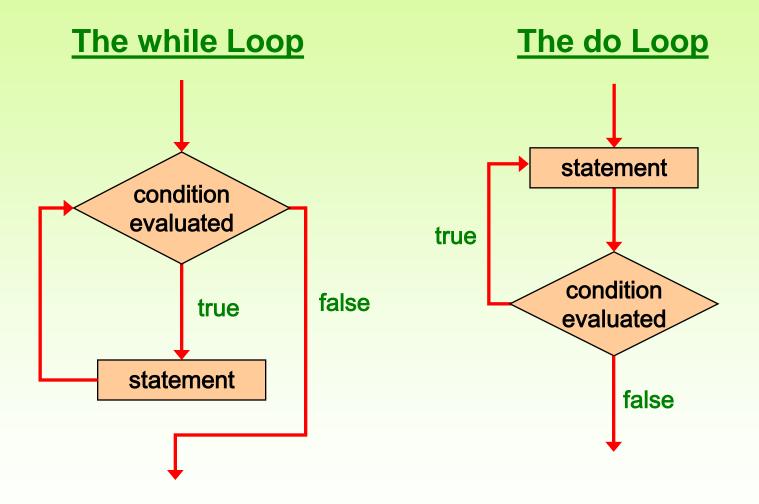

#### **Exercises**

- In a biology experiment a microorganism population doubles every 10 hours.
   Write a Java program to input the initial number of microorganisms and output how long (days and remaining hours) it will take to have more than 1000000 organisms.
- 2. Write a Java program to input the status (1- Full-time, 2-Part-time) and the salary of 10 instructors and output:
  - the number of <u>full-time</u> instructors.
  - the <u>average</u> salary of <u>all</u> instructors.
- 3. Write a Java program that produces the following output up to n<sup>th</sup> term (where n is given by the user)
  - 1
  - 2 4
  - 3 6 9
  - 4 8 12 16

## Solutions of Exercises

- ExerciseQ1.java
- ExerciseQ2.java
- ExerciseQ3.java